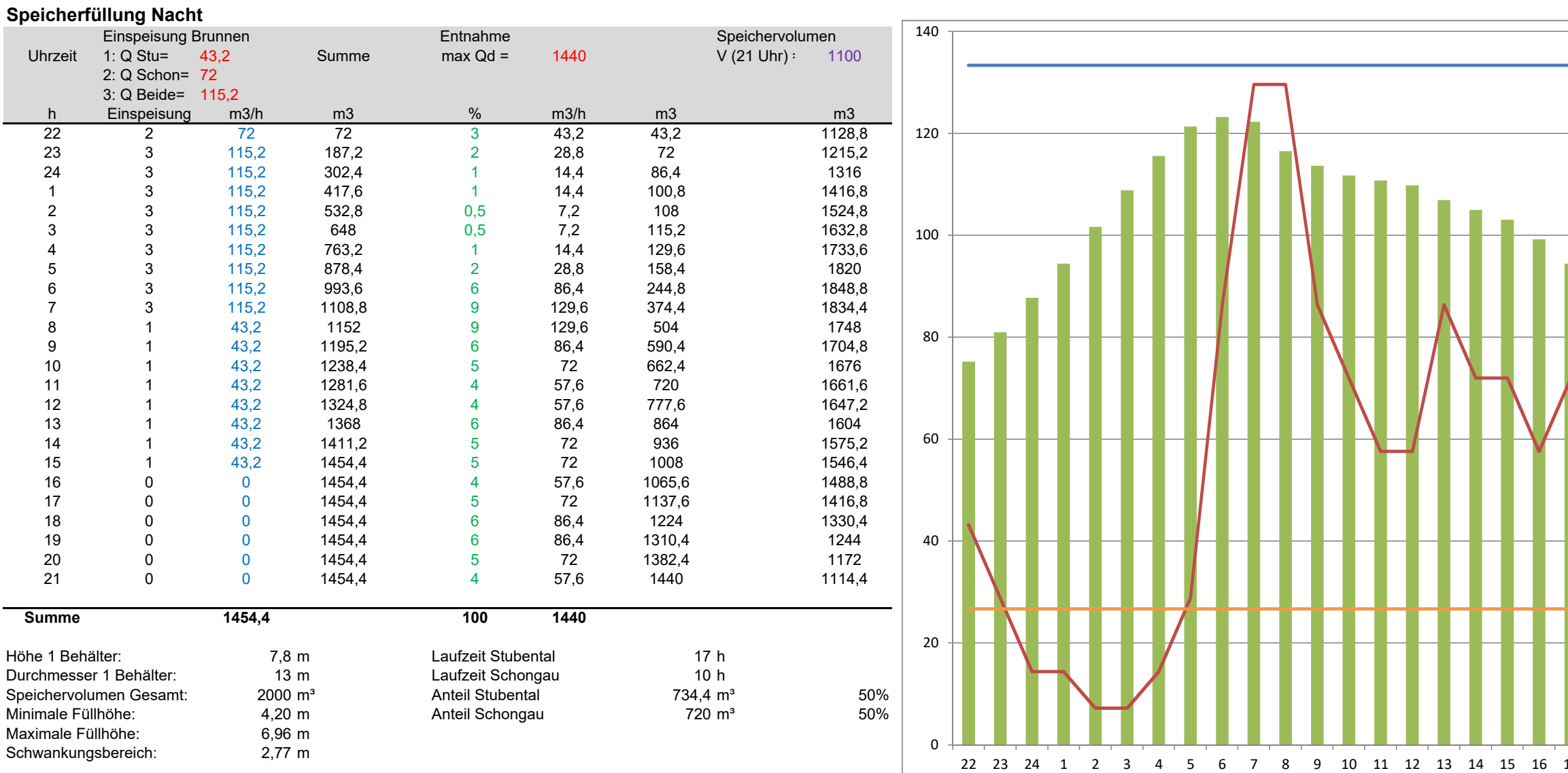

## **Hinweis zur Bearbeitung:**

Allgmein: nur farbige Werte bzw. Zellen ändern

Alle schwarzen Zahlen und Zellen bleiben unverändert bzw. ändern sich automatisch

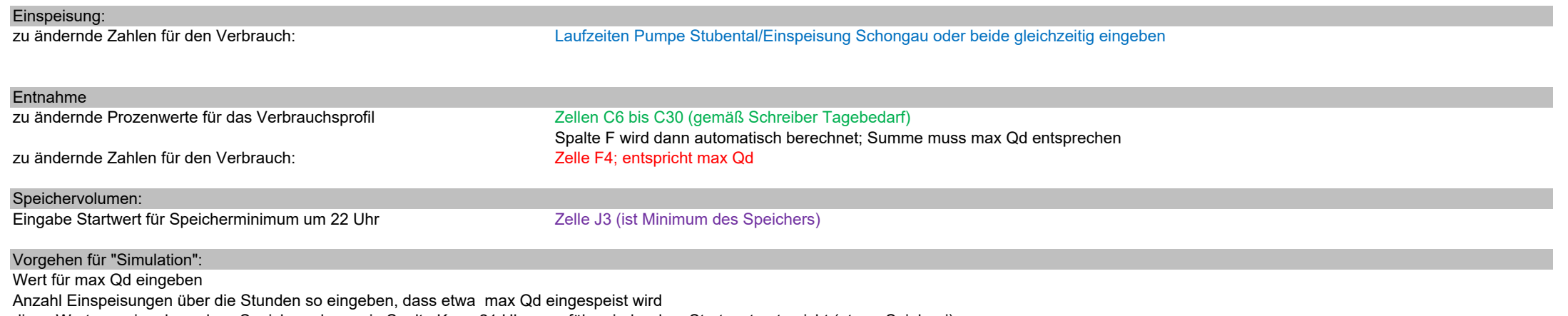

diese Werte so eingeben, dass Speichervolumen in Spalte K um 21 Uhr ungefähr wieder dem Startwert entspricht (etwas Spielerei)

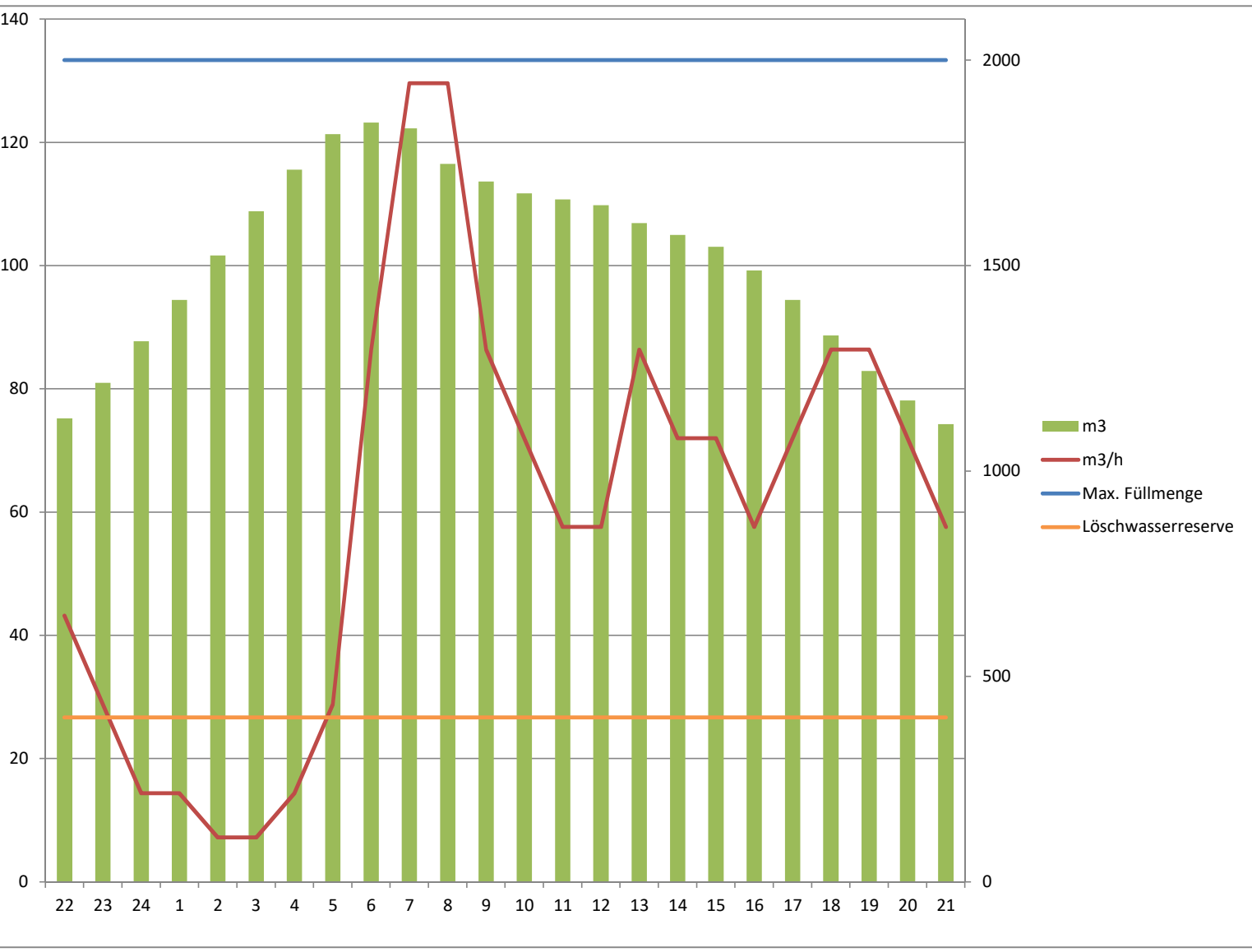

## **Speicherfüllung Tag**

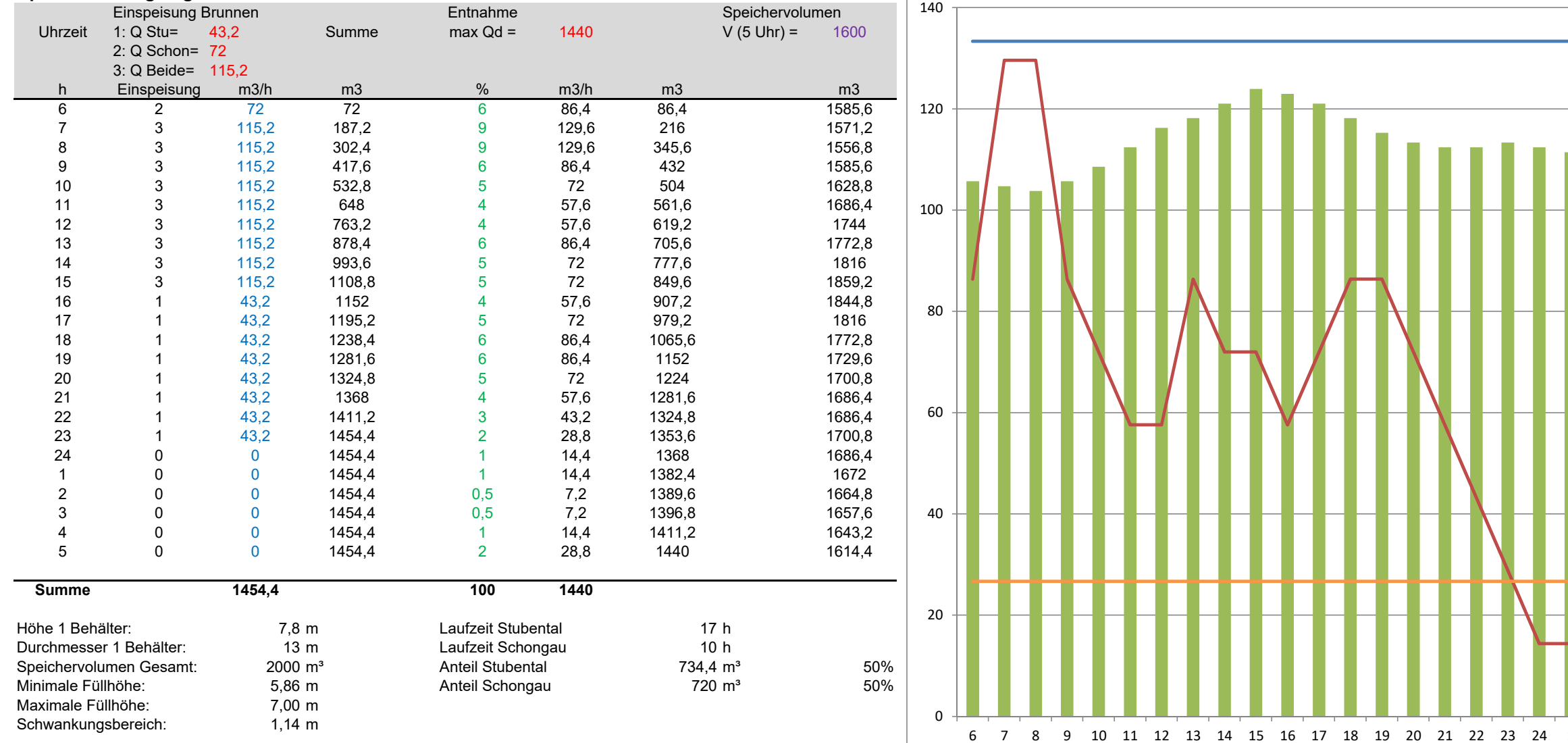

## **Hinweis zur Bearbeitung:**

Allgmein: nur farbige Werte bzw. Zellen ändern

Alle schwarzen Zahlen und Zellen bleiben unverändert bzw. ändern sich automatisch

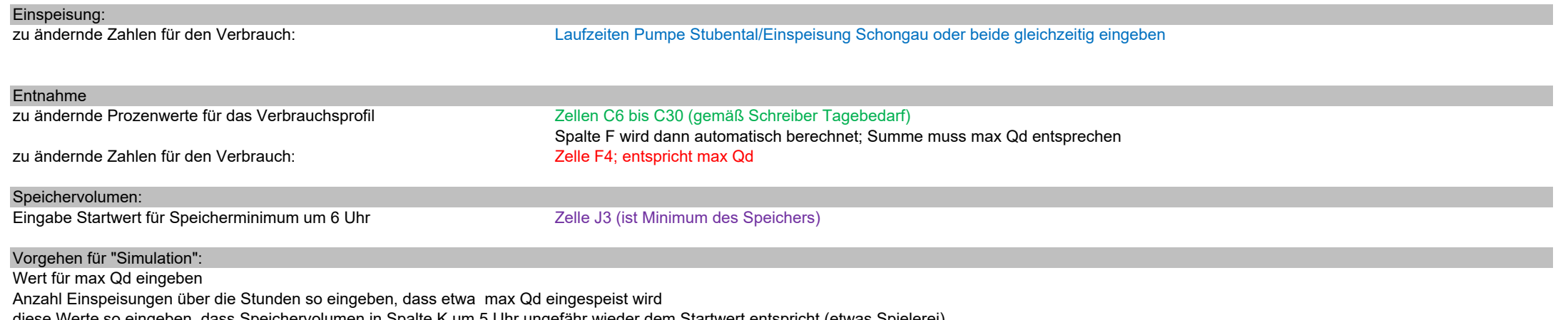

diese Werte so eingeben, dass Speichervolumen in Spalte K um 5 Uhr ungefähr wieder dem Startwert entspricht (etwas Spielerei)

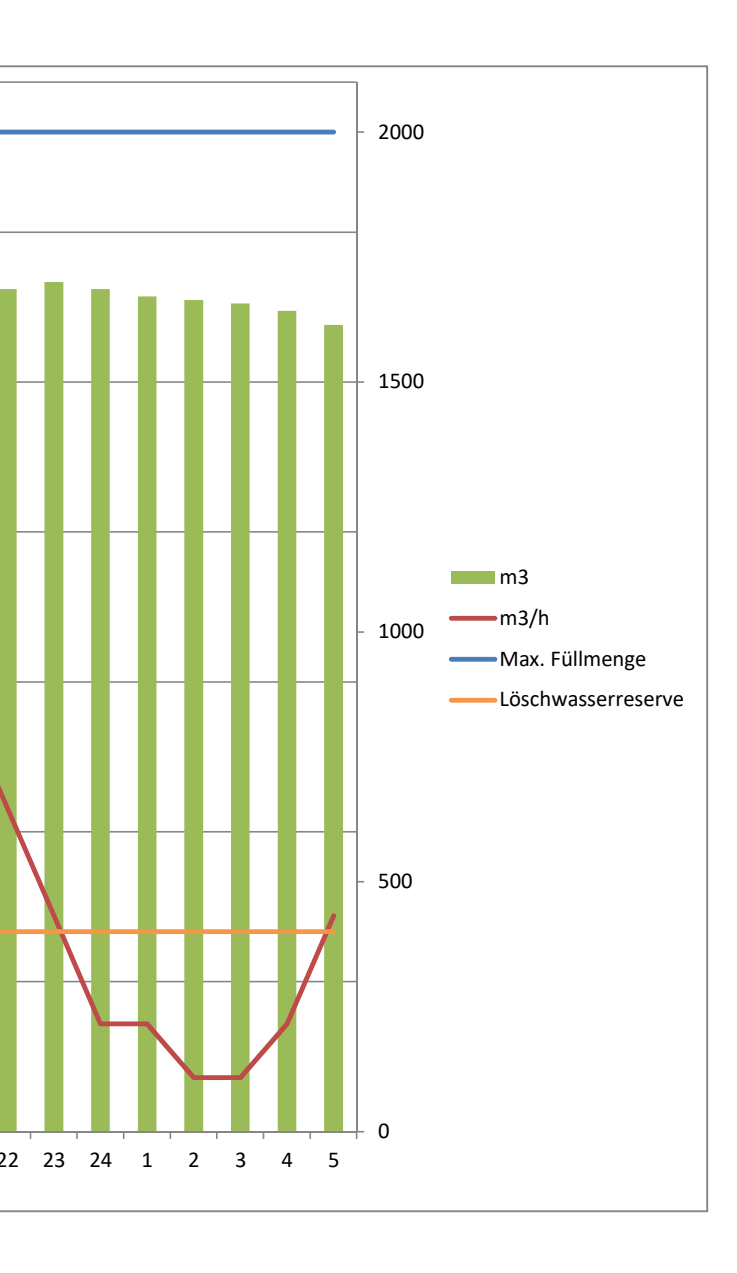

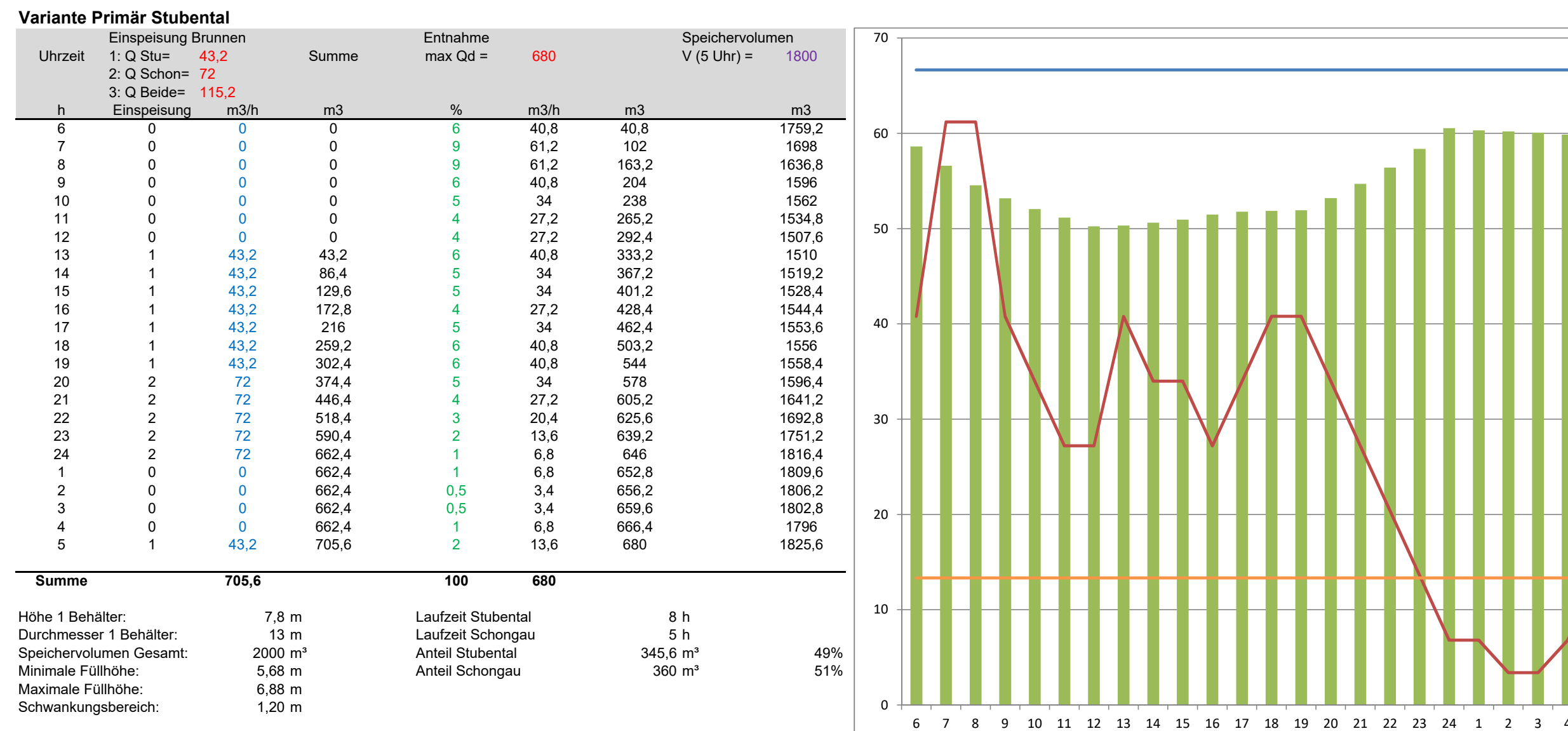

## **Hinweis zur Bearbeitung:**

Allgmein: nur farbige Werte bzw. Zellen ändern

Alle schwarzen Zahlen und Zellen bleiben unverändert bzw. ändern sich automatisch

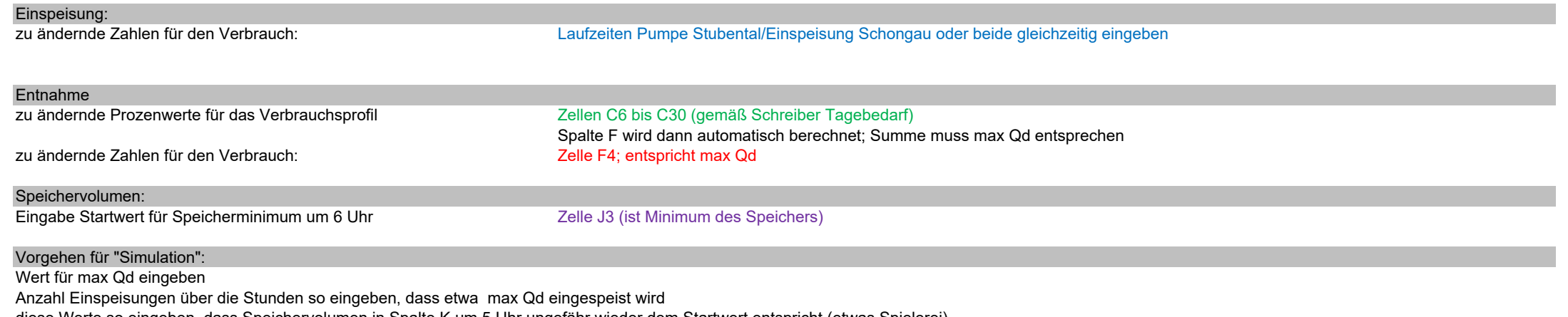

diese Werte so eingeben, dass Speichervolumen in Spalte K um 5 Uhr ungefähr wieder dem Startwert entspricht (etwas Spielerei)

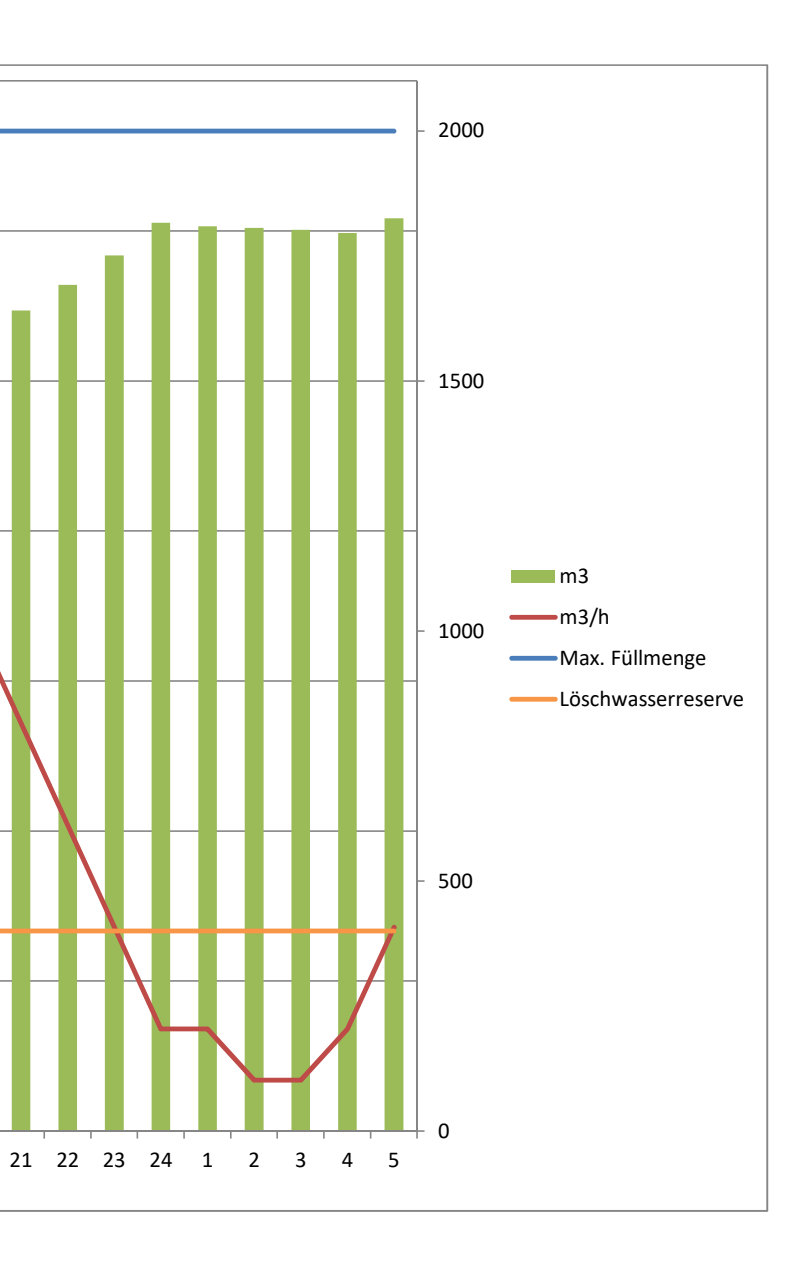